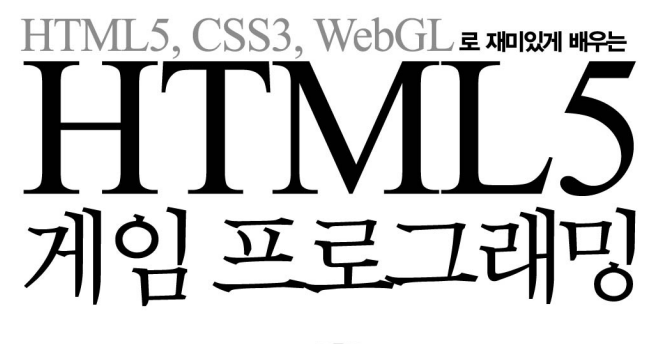

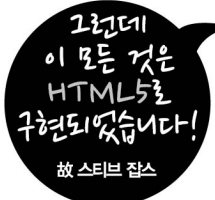

### HTML5 GAMES: Creating Fun with HTML5, CSS3, and WebGL by Jacob Seidelin

ⓒ 2012 John Wiley and Sons, Ltd

All rights reserved. Authorized translation from the English language edition published by John Wiley & Sons Limited. Responsibility for the accuracy of the translation resets solely with J-Pub Co and is not the responsibility of John Wiley & Sons Limited. No part of this book may be reproduced in any form without the written permission of the original copyright holder, John Wiley & Sons Limited.

이 책의 한국어판 저작권은 대니홍 에이전시를 통한 저작권사와의 독점 계약으로 제이펍에 있습니다. 신저작권법에 의하여 한국 내에서 보호를 받는 저작물이므로 무단전재와 복제를 금합니다.

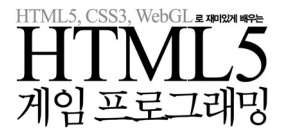

초판 1쇄 발행 2012년 8월 22일

지은이 제이콥 세이드린 옮긴이 장현희 | 펴낸이 장성두 | 책임편집 안주연

본문디자인 초심디자인 | 표지디자인 미디어픽스

주소 경기도 파주시 문발동 파주출판도시 530-1 뮤즈빌딩 403호

※ 이 책은 저작권법에 따라 보호를 받는 저작물이므로 무단 전재와 무단 복제를 금지하며,

이 책 내용의 전부 또는 일부를 이용하려면 반드시 저작권자와 제이펍의 서면동의를 받아야 합니다.

제이펍은 독자 여러분의 책에 관한 아이디어와 원고 투고를 기다리고 있습니다. 책으로 펴내고자 하는 아이디어나 원고가 있으신 분께서는 책에 대한 간단한 개요와 차례, 구성과 저(역)자 약력 등을 메일로 보내주세요.

전화 070-8201-9010 | 팩스 02-6280-0405

홈페이지 www.jpub.kr | 펴낸곳 제이펍

출판신고 2009년 11월 10일 제406-2009-000087호

용지 신승지류유통 | 인쇄 한승문화 | 제본 동호문화

※ 잘못된 책은 구입하신 서점에서 바꾸어 드립니다.

ISBN 978-89-94506-53-1 (93560)

(보내실 곳: jeipub@gmail.com)

값 30,000원

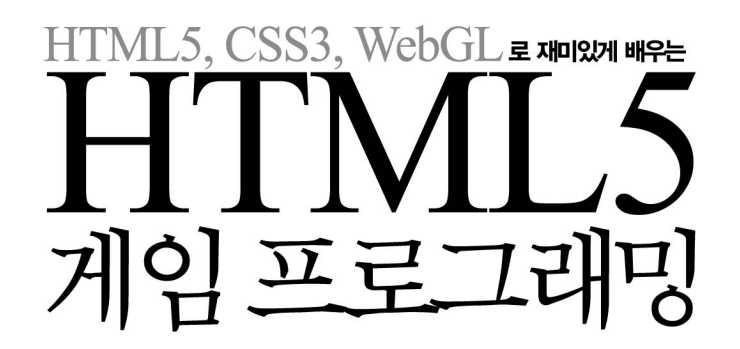

HTML5 Games: Creating Fun with HTML5, CSS3 and WebGL

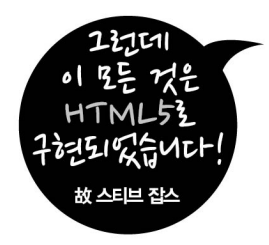

제이콥 세이드린 지음 | 장현희 옮김

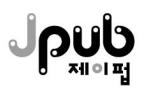

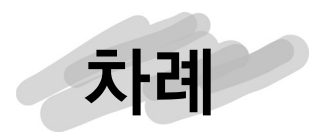

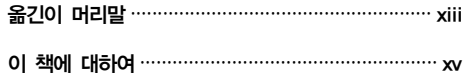

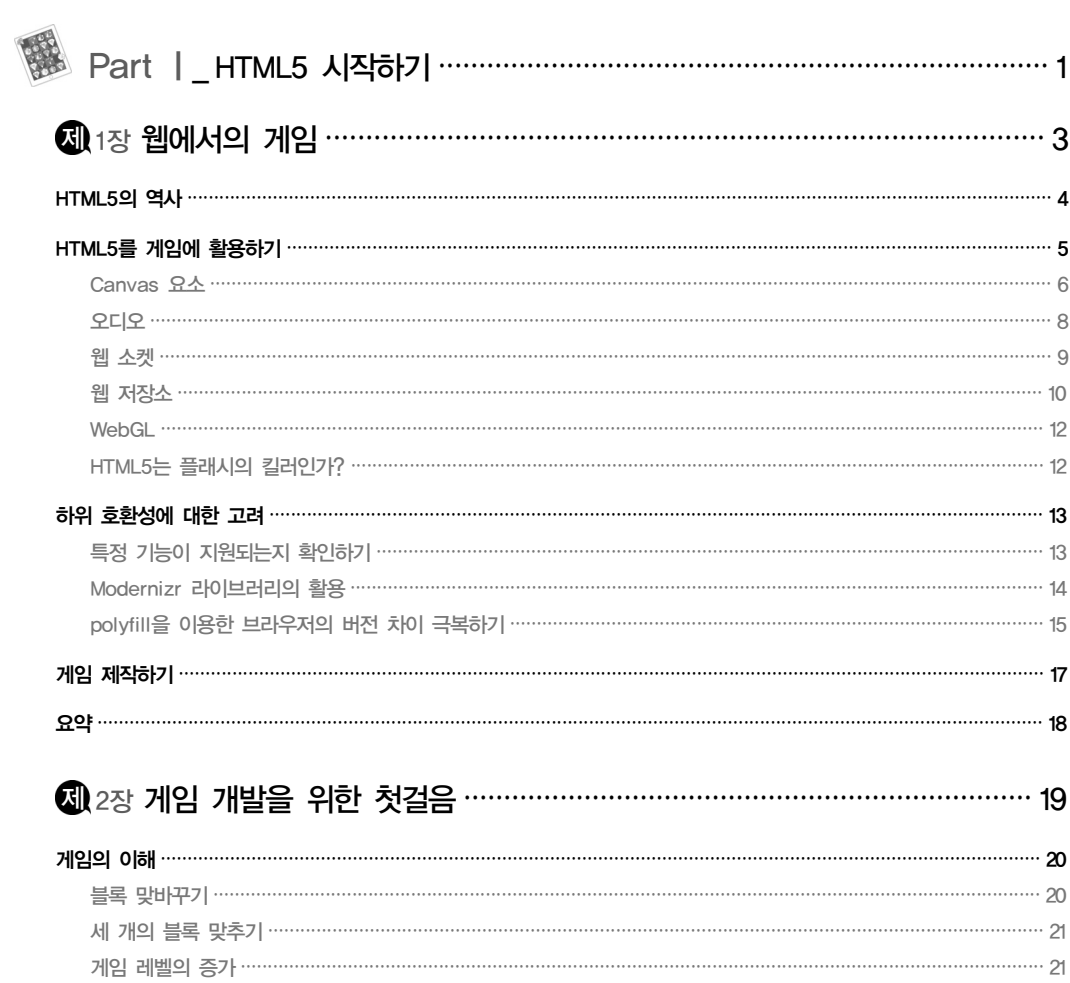

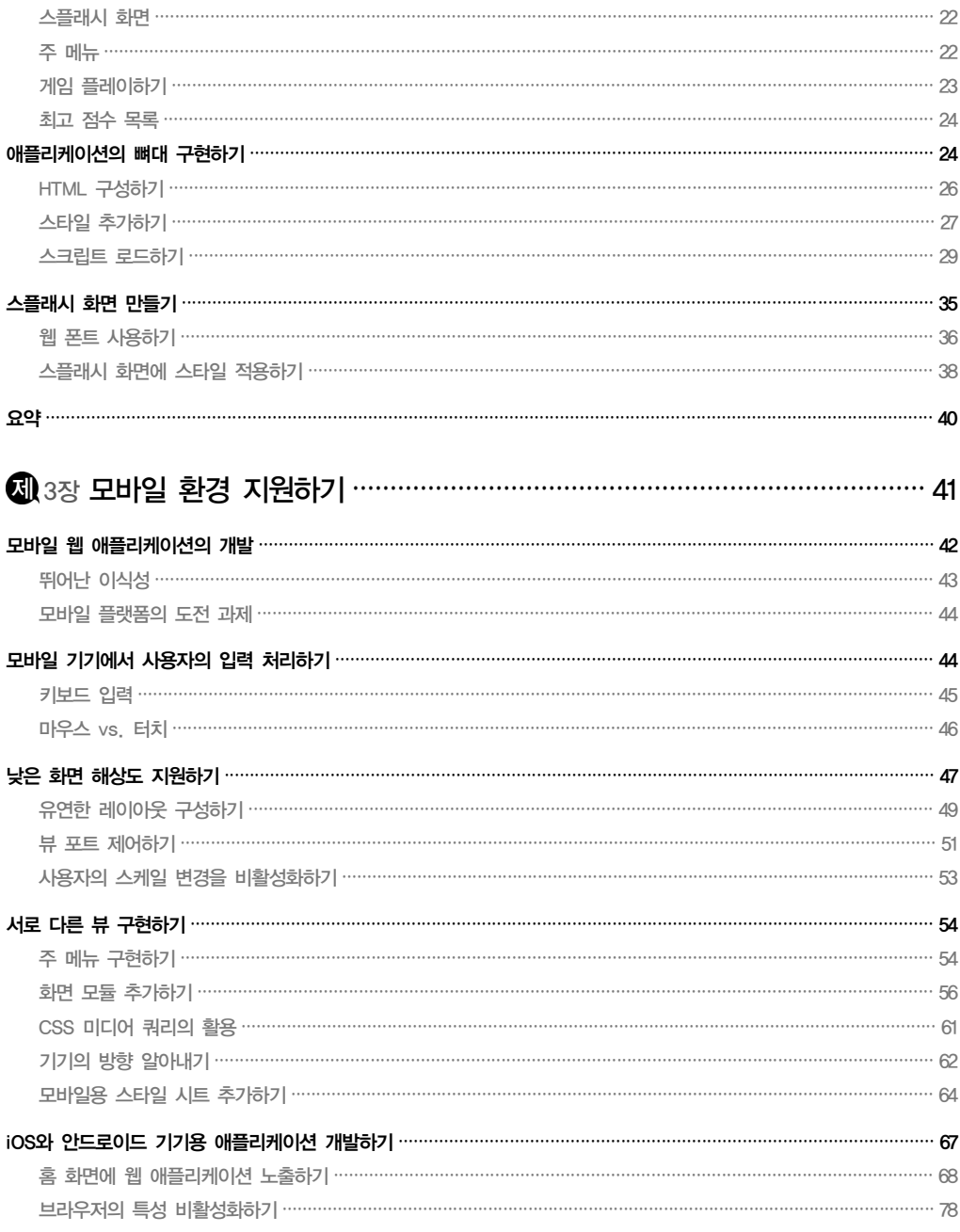

Vi 차례

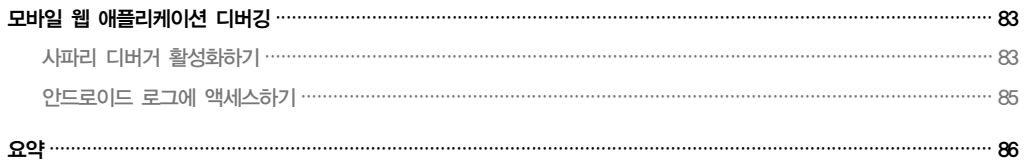

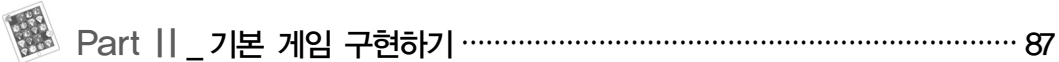

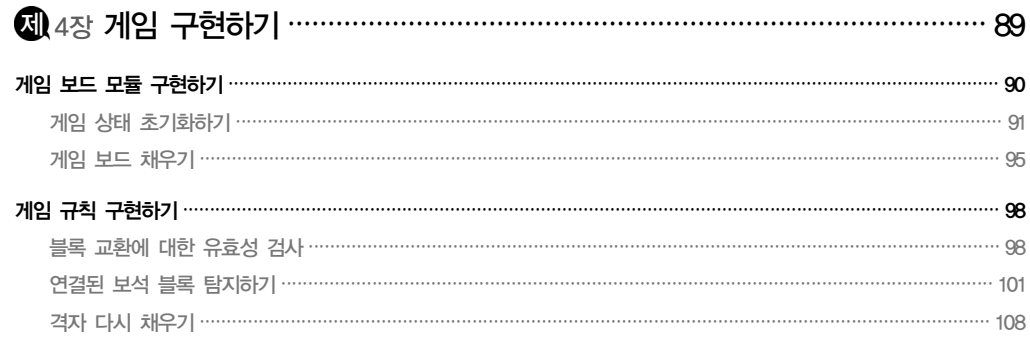

### 

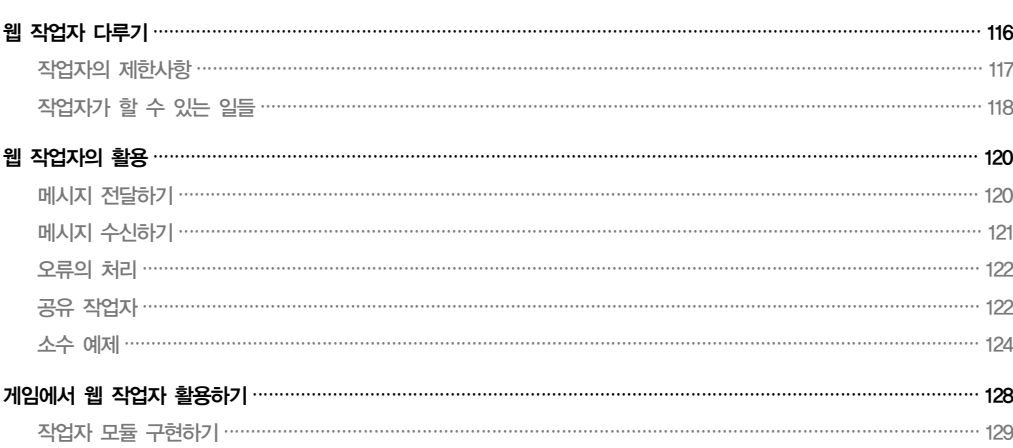

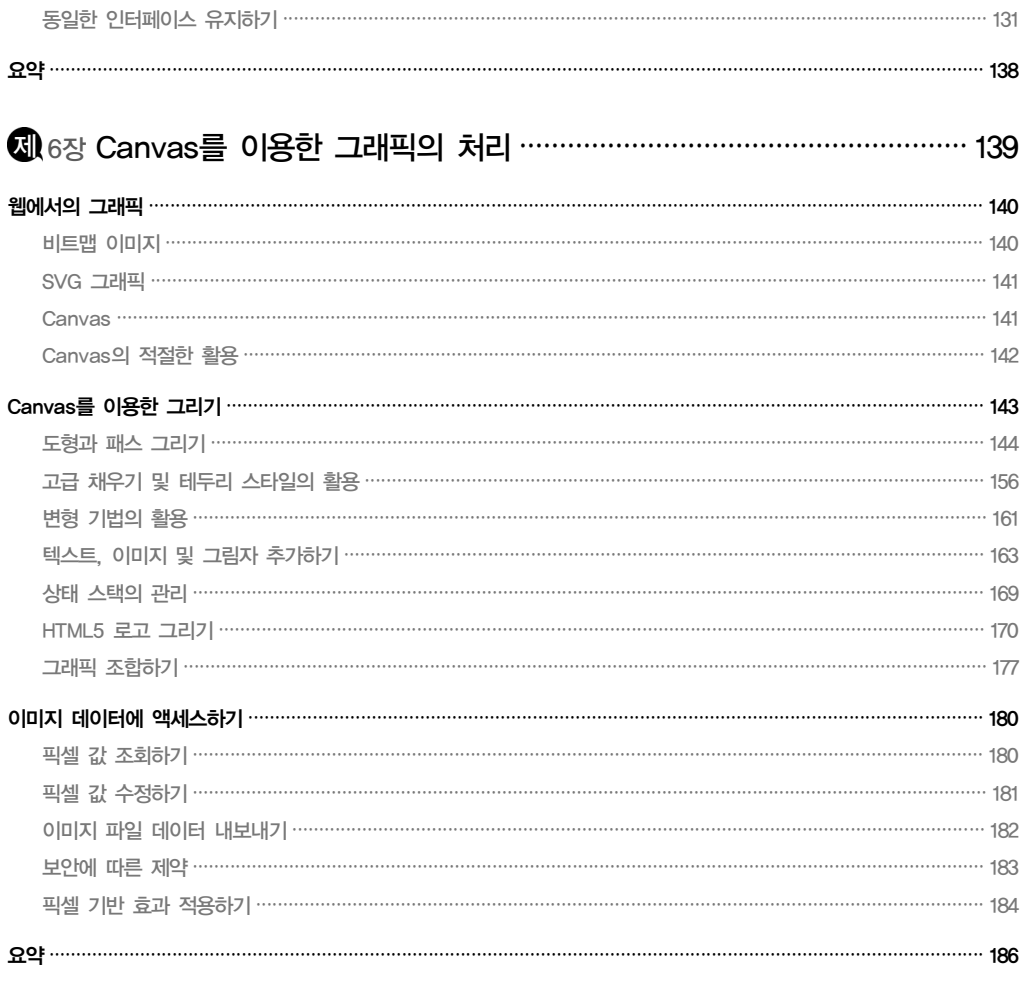

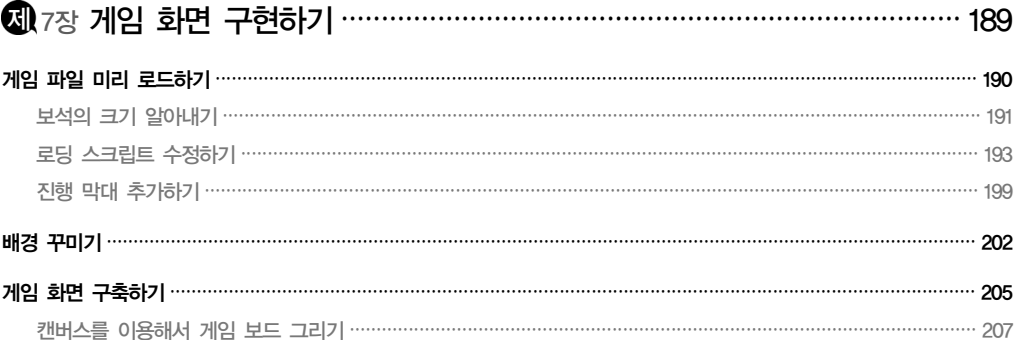

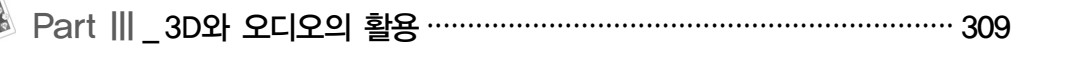

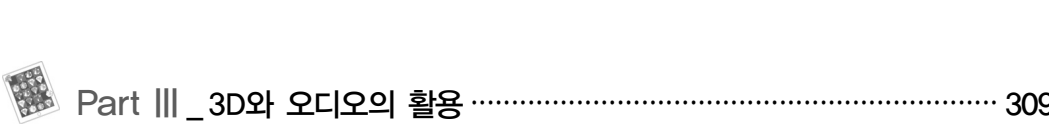

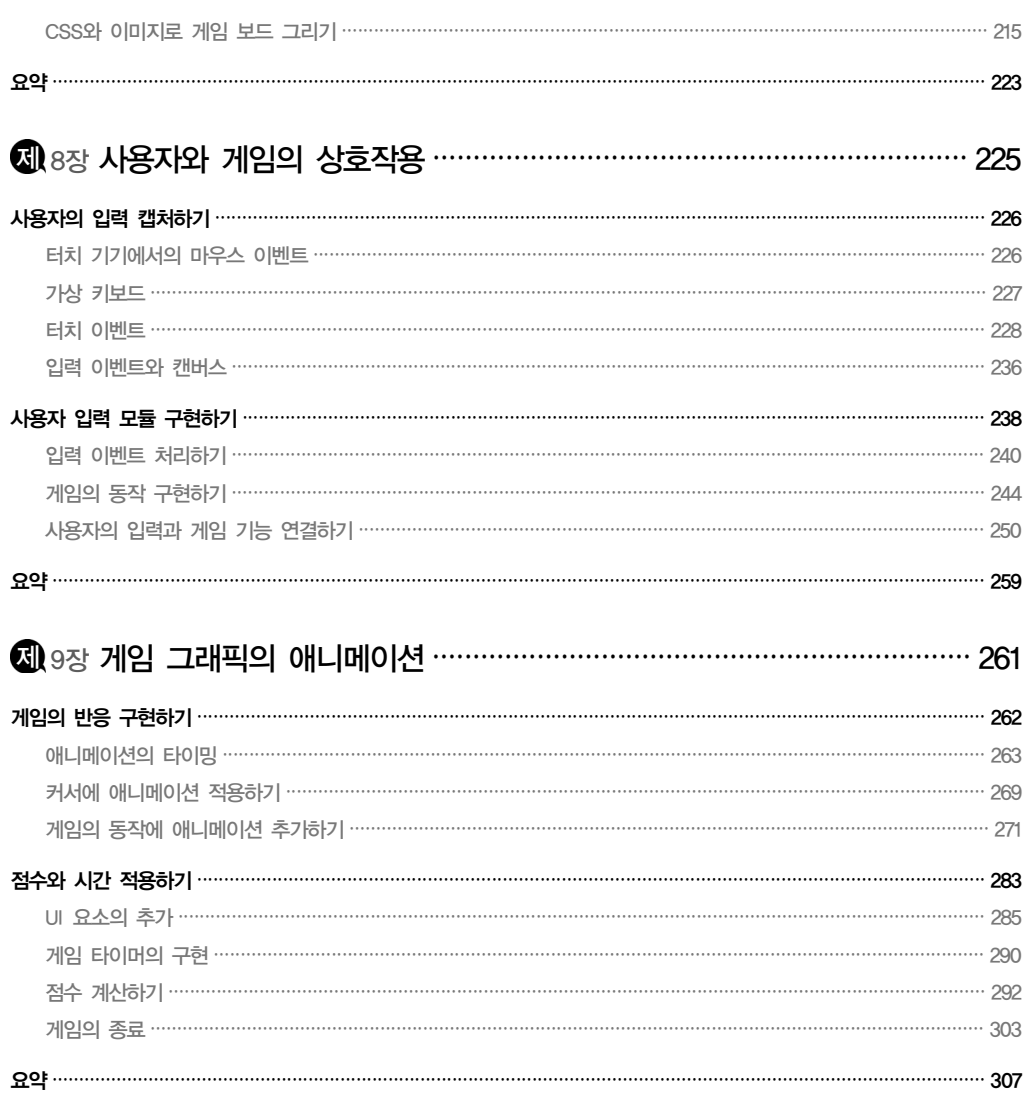

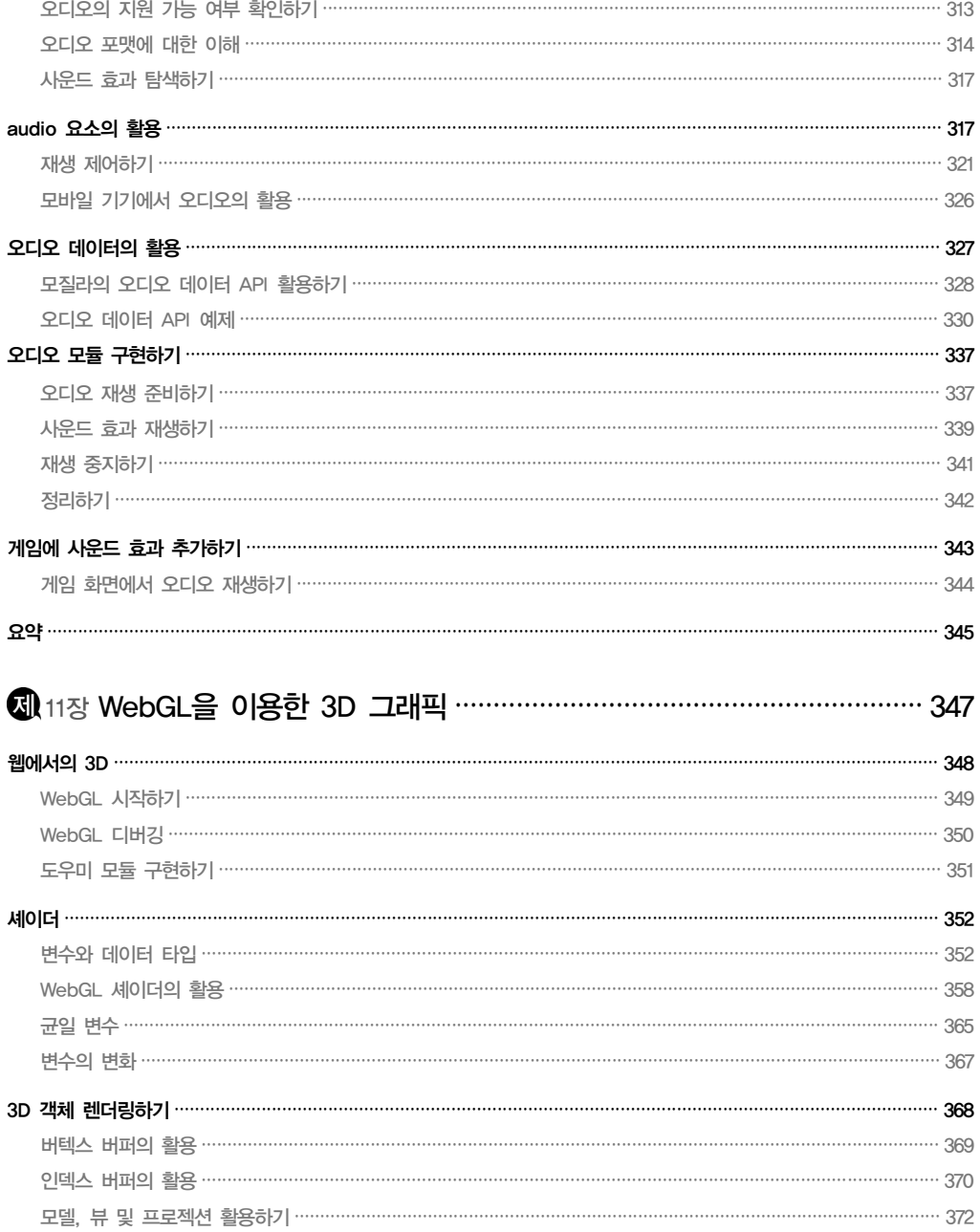

### $X$  차례

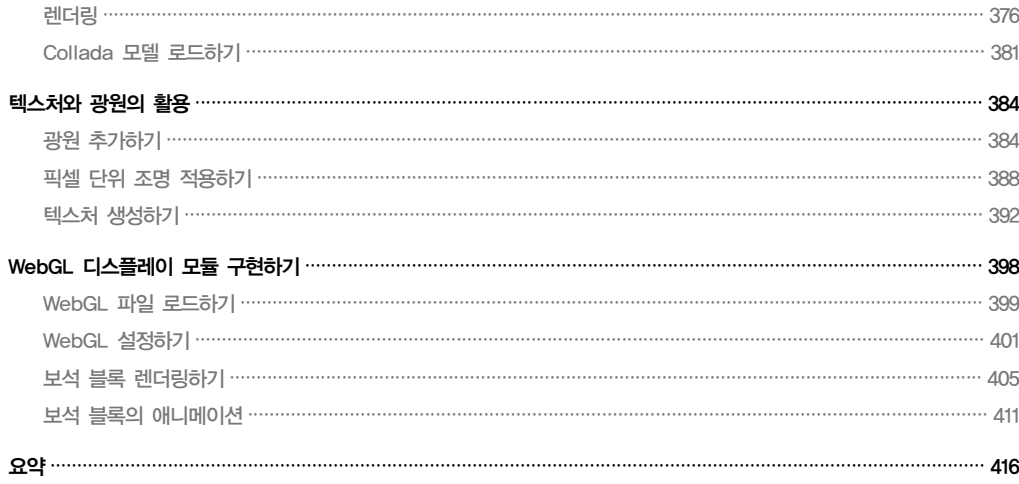

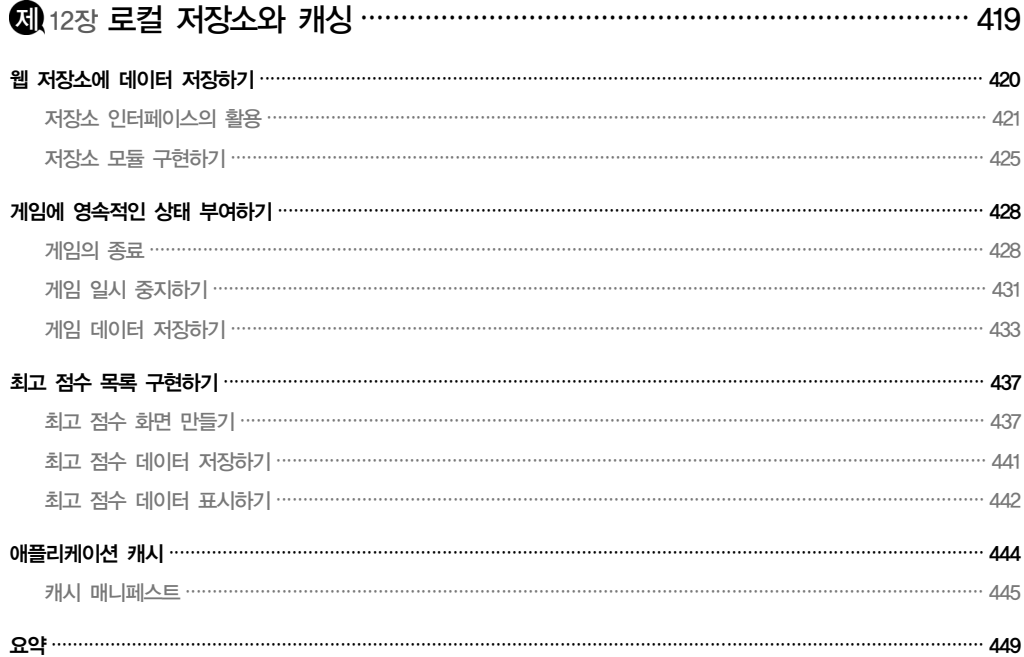

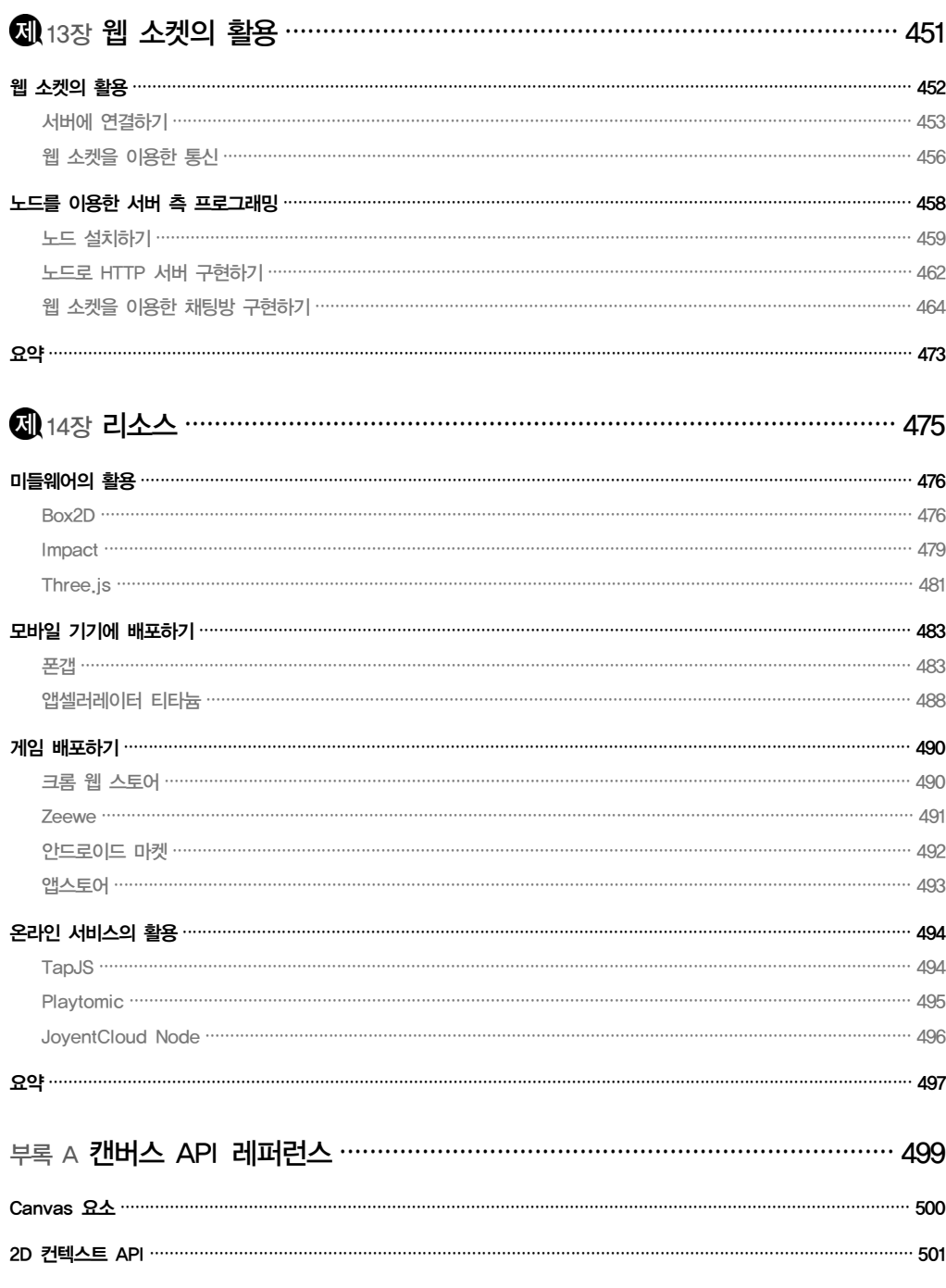

### Xii 차례

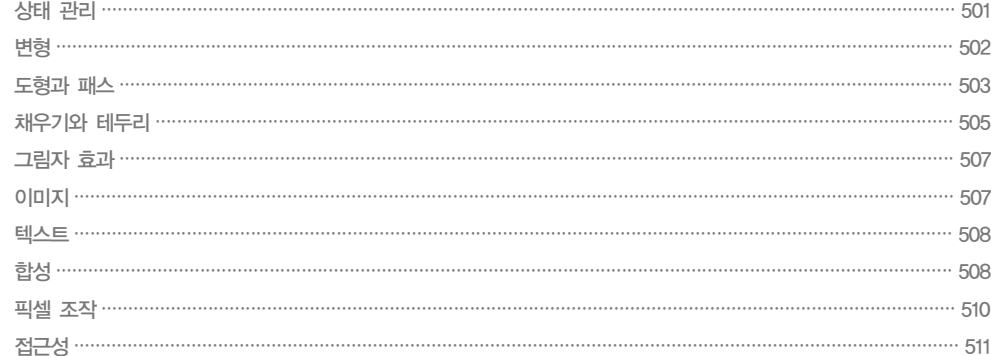

부록 B WebGL 레퍼런스 ……………………………………………………………… 513

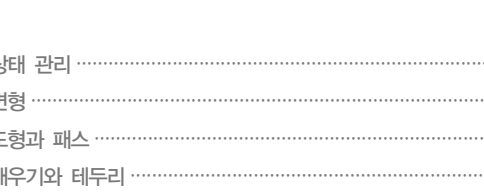

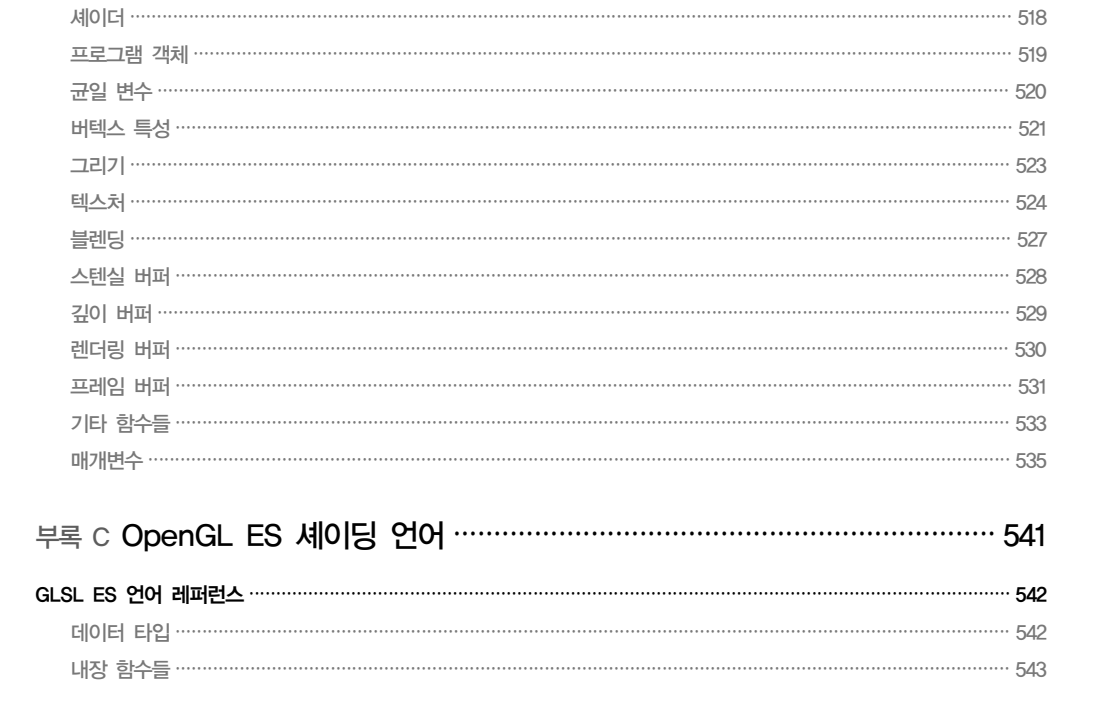

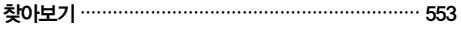

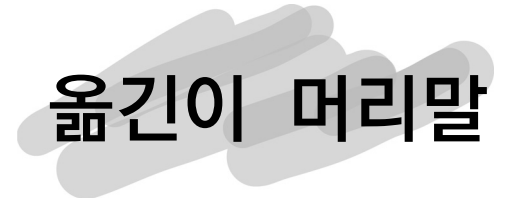

1999년 역자가 처음 웹 개발의 세계에 뛰어들기로 결심했을 때, 그 결심의 배경에는 웹이 가지고 있는 개방성과 단순함이 뒷받침되어 있었다. HTML이라는 손쉬운 마크업 언어를 이용한 페이지 뷰의 구현과 당시에는 비교적 학습이 쉬웠던 ASP나 PHP 등의 서버 측 스크립트 언어의 조합을 통해 대화형 애플리케이션을 구현하고, 이를 인터넷이라는 공간을 통해 손쉽게 배포하여 누구나 원할 때 사용할 수 있다는 사실이 역자를 웹 개발자의 길로 안내했던 것이다.

물론 당시의 HTML이라는 것이 앞서 이야기했듯이 너무나도 간결하여 전통적인 엔터프라 이즈 애플리케이션을 대체하기는 많은 무리가 있었다. 그러나 역자는 웹 애플리케이션의 발전에 추호의 의심도 하지 않았었으며, 결국 자바스크립트를 이용하여 웹 페이지를 동적으 로 재구성할 수 있는, 이른바 DHTML(Dynamic HTML)의 등장으로 인해 웹은 정보를 손쉽 게 보여주고자 하는 본연의 목적에 새로운 애플리케이션 환경의 제공이라는 가능성이 추가되 면서 빠른 속도로 확산되어 왔다.

그럼에도 여전히 HTML은 많은 제약을 가지고 있었다. 이러한 제약을 극복하고자 하는 노력들이 ActiveX나 어도비의 플래시, 마이크로소프트의 실버라이트와 같은 플러그인 형태 로 나타나기도 했었으며, 그 중 플래시는 iOS와 같은 인기 있는 모바일 플랫폼에서 더 이상 지원을 받지 못하는 수모를 겪고 있음에도 불구하고 여전히 웹에서는 폭넓게 활용되고 있기 도 하다.

하지만 문제의 올바른 해결법은 그 문제의 본질을 파악하고 이를 해결하는 것이라고 본다. W3C에서 HTML이 가진 한계를 HTML의 개선을 통해 해결하기로 결정한 것은 역자의 시각으로는 너무나 현명한 선택이 아닐 수 없다. 지금까지 널리 사용되던 HTML/XHTML4 의 뒤를 이어 HTML5로 업그레이드된 HTML은 역자가 처음 웹 개발을 시작하던 때와 비교해보면 눈부신 발전을 이루고 있다. HTML5의 명세를 보고 있노라면, HTML5 명세가 완성되고 이를 모든 브라우저가 완벽히 지원하는 그날이 하루빨리 다가오기를 기다리는 마음이 절로 생겨난다.

이 책은 HTML5의 새로운 기능들을 웹 기반 게임 개발을 통해 소개하고 있다. 아마도 이 책의 필자는 HTML5가 기존의 엔터프라이즈 웹 애플리케이션 분야뿐만 아니라 B2C (Business to Customer) 서비스 분야, 그리고 지금까지 불가능할 것으로 여겼던 엔터테인먼트 애플리케이션 분야까지 섭렵할 수 있는 가능성을 보여주고 싶었을 것이며, 실제로 이 책의 게임 예제를 통해 이를 증명해 보이고 있다.

책의 전체 구성이 하나의 게임 애플리케이션을 완성하는 일련의 단계로 구성되어 있기에 HTML5의 상세 명세나 새로 추가된 태그나 특성들을 일일이 소개하고 있지는 않다. 그러나 HTML5를 언급할 때 항상 따라다니는 오디오나 비디오 지원을 비롯하여 웹 소켓, 웹 작업자, 로컬 저장소, WebGL 등 굵직굵직한 기능들에 대한 완벽한 사용 예제를 보여줌으로써 어느 분야에서든 이러한 기능들을 활용할 수 있는 실용적인 경험을 학습하기를 원하는 독자들에게 는 안성맞춤이라 할 수 있다.

이 책을 통해 HTML5가 추구하는 개방형 웹 표준 환경이 하루빨리 국내에 자리잡을 수 있기를 기대하며, HTML5에 많은 기대를 걸고 있는 독자 여러분에게 역자의 부족한 번역 실력이 작은 도움이 될 수 있기를 바란다. 끝으로 좋은 책을 번역할 기회를 주신 제이펍의 장성두 실장님께 감사드리며, 주말 내내 번역에 매달려 있는 아빠를 이해해주고 잘 따라주는 딸 예린이와 아들 은혁이, 그리고 자기 하고 싶은 일만 하려고 하는 철없는 남편을 넓은 마음으로 이해하고 묵묵히 지원을 아끼지 않는 아내에게 지면을 빌어 깊은 사랑과 감사의 인사를 드린다.

> 2012년 8월 옮긴이\_ 장현희

# 이 책에 대하여

"그런데 이 모든 것은 HTML5로 구현되었습니다!" 애플 성공 신화의 주역이었던 스티브 잡스가 아이폰용 iOS 4에 추가된 새로운 HTML5 기반의 광고 시스템을 청중에게 소개하는 자리에서 이같이 외치자 환호와 갈채가 이어졌다. 개방형이며 표준에 기반을 둔 웹 기술을 바탕으로 한 최근의 개발 환경은 웹의 빠른 진보를 이끌고 있으며, 애플이 모든 iOS 기기에서 플래시를 차단하고 HTML5를 포용하는 정책을 채택한 것은 이러한 움직임에 대한 또 다른 반증이었다. 비록 애플의 HTML5 사랑은 비즈니스적인 면이 개입했지만, 개방형 웹은 여전 히 발전하고 있으며 하루가 다르게 재미있는 일들이 쏟아지고 있어 웹과 게임 개발자들을 즐겁게 하고 있다.

그러나 웹과 게임 개발 분야가 항상 즐겁기만 한 것은 아니다. 브라우저에서 동작하는 게임을 개발하는 것은 매우 힘든 경험이며, 전통적으로 기능이 풍부한 플러그인 기반 개발 방식과 HTML 및 자바스크립트를 기반으로 힘들게 게임을 개발하는 보다 저수준의 개발 방식 중 한 가지를 선택해야만 했다. 그러나 일부 표준이라는 것들이 동의하기 어렵거나 혹은 완전히 잘못 구현되어 있어 획일적이고 예측 가능한 수준의 환경을 만들어 냈으며, 따라서 게임 개발에는 플래시가 더 선호의 대상이었다.

플래시 같은 플러그인을 사용하면 게임 개발자와 디자이너는 동적 그래픽, 사운드, 심지어 3D와 같은 고급 게임 개발에 적합한 프레임워크를 사용할 수 있었지만, 그렇게 함으로써 주변의 기술들과 게임 사이의 연결고리를 확보하지 못했다. 플래시, 자바 및 실버라이트와 같은 기술들은 페이지와 통신이 가능하기는 하지만 여전히 별개의 객체이며, 페이지를 구성 하는 다른 콘텐츠와의 융화에도 제한이 있다.

반면에 HTML, 자바스크립트 및 CSS ― 본질적으로 웹을 위한 기술들 ― 를 이용하여 게임을 개발한다는 것은 게임 자체가 웹 페이지에 본질적으로 잘 어울린다는 것을 의미하지만, 적절 한 요소와 API의 부족이라는 또 다른 장벽이 존재했다. 1990년대 중반에 완성된 첫 번째 버전의 HTML 표준은 리치 인터넷 애플리케이션을 염두에 둔 것이었는지 의심스러울 수준 이었으며, HTML의 문서 중심적 본질은 HTML이 애플리케이션이나 게임 개발이 아니라

텍스트와 이미지로 구성된 문서의 제작에 적합하다는 것을 의미한다. 비록 웹 페이지에 자바 스크립트와 DOM(Document Object Model) 모델이 추가되면서 조금씩이나마 인터렉티브하 게 변해왔지만, 그래픽은 여전히 정적인 이미지와 스타일이 적용된 HTML 요소로 제한되어 있으며, 오디오는 제공되지 않는다. 최근에 HTML5 명세와 CSS3 및 기타 표준들이 실제 애플리케이션에 도입되면서 개발자들은 전통적인 페이지 기반 웹사이트가 아닌 데스크톱 애플리케이션에 가까운 경험을 제공할 수 있게 되었다. 본질적으로 이러한 개발 방식은 웹 게임에도 적용되며, 최근의 발전은 게임 및 기타 엔터테인먼트 애플리케이션에 완벽하게 어울린다.

### 누구를 위한 책인가

HTML, 자바스크립트 및 CSS는 더 이상 웹사이트의 구현에만 사용하는 기술이 아니다. 웹 앱(Web App)은 데스크톱 위젯처럼 웹을 통해 배포되며, 모바일 기기와 다른 여러 곳에서 도 활용된다. 이런 환경들을 대상으로 게임을 개발하는 것에 흥미가 있거나 이미 보유한 웹 개발 기술을 향상시키고자 한다면 이 책은 여러분을 위한 것이다.

아마도 여러분은 웹 개발에 대해 잘 알고 있을 것이며, HTML, CSS 및 자바스크립트에 대한 사용 경험이 있을 것이다. 이 책은 HTML5에 대한 일반적인 가이드를 제공하는 책이 아니다. 그리고 웹사이트를 개발하는 방법을 가르쳐주지도 않는다. 이 책은 여러분이 전통적 인 HTML에 대한 기본적인 경험이 있으며 새로운 요소와 API에 대해 한 번쯤은 들어봤다는 것을 가정한다. HTML5의 모든 것을 소개하고 있지는 않지만 제외된 내용들은 단지 게임과 관련이 없기 때문이다. 여러분이 전문 개발자가 아니어도 무방하지만 자바스크립트에 대한 경험이 있는 편이 좋다. 이 책에서는 HTML5와 함께 소개된 자바스크립트 API도 소개하지 만 여러분이 언어 자체에 대해서는 잘 이해하고 있어야 한다.

또한 이 책은 게임 디자인에 대한 책도 아니다. 이 책이 제공하는 내용보다 더욱 깊이 있는 내용을 제공하는 훌륭한 게임 개발 서적은 얼마든지 있다. 인공지능, 물리 시뮬레이션 및 고급 그래픽 프로그래밍에 대한 상세한 내용을 전달하기보다는 HTML5와 웹 개발에 대한 내용을 조금 더 마련했다. 이 책은 게임 개발 경험을 요구하지 않으며, 여러분이 수학자이거 나 뛰어난 예술가일 필요도 없다. 이 책은 게임 개발 이론의 기초적인 것들만 언급하며, 중요한 수학적 내용이나 프로그래밍 컨셉은 필요한 시점에 명료하게 설명한다. 게임과 웹

개발에 관심이 있다면 고등학교 수준의 수학 실력과 막대기처럼 생긴 사람을 그릴 수 있는 정도의 그림 실력만 있으면 된다.

### $\blacksquare$  이 책에서 다루는 내용

이 책은 여러분의 웹 개발 기술을 향상시키고 이를 게임 개발에 접목하기 위한 책이다. 여러분이 게임 개발 분야로 진출하고자 하는 웹 개발자이든, 새로운 개방형 웹 표준에 관심을 가진 플래시 게임 개발자이든, 아니면 완전히 다른 목적을 가졌든 간에 이 책을 통해서 전통적인 웹과 게임 개발 사이의 격차를 줄이기 위해 여러분이 이미 알고 있는 여러 도구를 활용하는 방법을 배울 수 있을 것이다.

이 책을 읽는 동안 여러분은 브라우저는 물론 iOS와 안드로이드 기기에서도 동작하는 완전 한 웹 게임을 처음부터 끝까지 개발하게 된다. 캔버스나 오디오 같은 새로운 요소들을 활용하 여 플러그인이나 보기 흉한 핵(Hack)에 의존하지 않고도 웹에 자연스럽게 어울릴 수 있는 게임을 구현할 수 있다. 또한 웹소켓과 Node.js를 이용한 멀티플레이어 기능을 구현하는 방법, 게임 데이터를 클라이언트의 웹 저장소에 저장하는 방법, 캔버스를 이용하여 픽셀 수준으로 그래픽을 제어하는 방법 등을 배울 수 있다. 또한 터치 입력을 통해 게임을 모바일 기기로 손쉽게 이식하는 방법도 배우게 될 것이다. 게다가 새로운 애플리케이션 캐시를 이용 하여 애플리케이션이 오프라인 모드에서도 동작하게 만드는 방법도 보게 될 것이다. 마지막 으로, 이 책은 완성된 게임을 배포하고 공급하는 여러 가지 옵션을 소개한다. 이 책을 마무리 하면 학습한 내용을 여러분의 프로젝트에 도입하거나 오늘날의 개방형 웹 기술을 완벽하게 활용한 멋진 웹 게임을 개발할 수 있다.

이 책을 통해 보게 될 코드는 이 책의 홍보용 웹사이트(http://www.wiley.com/go/html5games. com)에서 다운로드할 수 있다. 이 사이트에서는 예제 게임의 전체 소스 코드뿐 아니라 각 장에서 소개하는 여러 가지 작은 독립 예제의 소스 코드들도 다운로드할 수 있다. 각 장 이름으로 된 폴더에는 각 장의 마무리 시점까지 완성된 게임 예제들이 포함되어 있다. 게임과 관련이 없는 예제들은 example이라는 이름의 하위 폴더에서 찾을 수 있다.

이 책을 읽으면서 게임을 따라 구현해보기를 권하지만, 단지 예제 코드를 살펴보는 것을 선호한다면 그렇게 해도 무방하다. 어떤 경우이든 재미있게 즐기기를 바란다.

그럼 이제 시작해보자!